<span id="page-0-0"></span>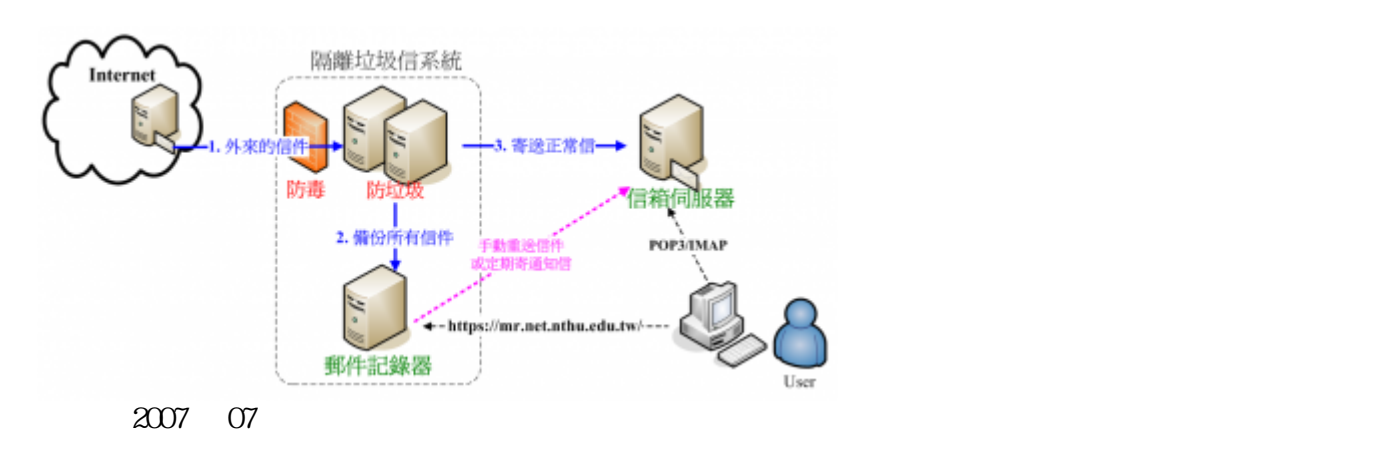

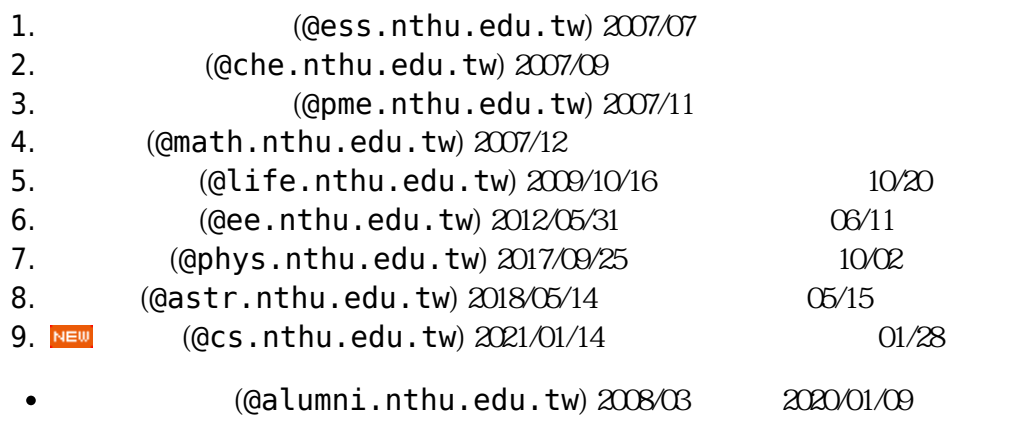

## 2020/10/08

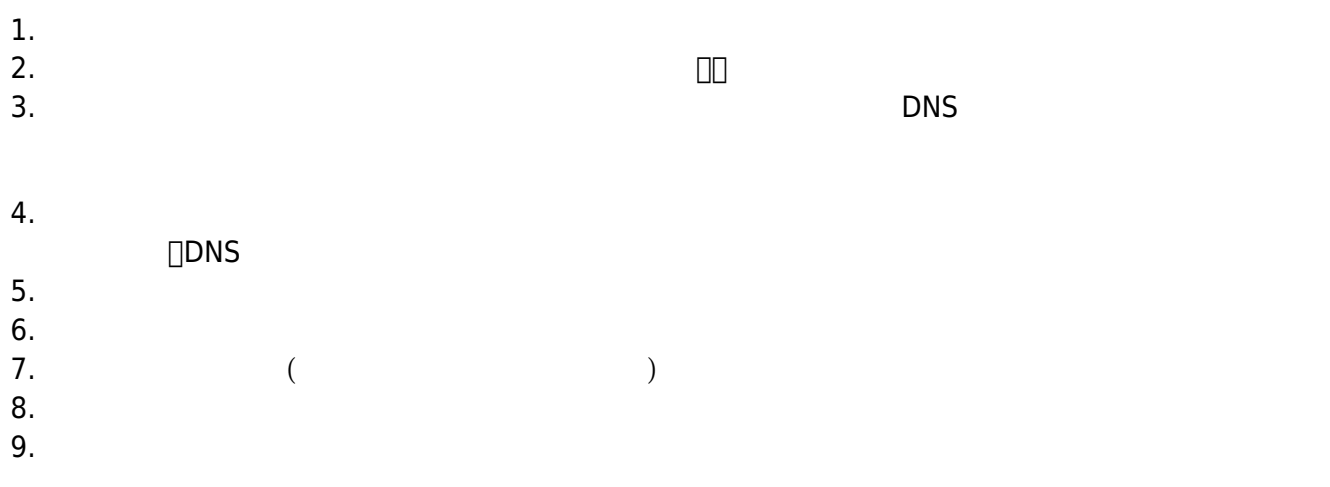

1. **[郵件記錄器群](https://net.nthu.edu.tw/netsys/mail:reporter)組管理員**:須為同一系所單位內的 Email 帳號,**群組管理員具有設定群組黑白名單,**

## $2012/02/16$

1. **系所管理者**須確認其**郵件伺服器(若申請群組管理員,須確認帳號可收信)、DNS 伺服器與系所網路**  $2.$  $3.$ 4. **系所管理者**進行以下測試項目,如有問題請連絡本組: 1. **antispam.net.nthu.edu.tw** , SMTP ( ∏Outlook) antispam.net.nthu.edu.tw 3 □(NTHUCCC AntiSPAM Mail Server)□ Received: from cp4.net.nthu.edu.tw (cp4.net.nthu.edu.tw [140.114.63.144]) (using TLSv1 with cipher DHE-RSA-AES256-SHA (256/256 bits)) (No client certificate requested) by mx.nthu.edu.tw (Postfix) ... Received: from  $xxxxx$   $[(140.114.xx.xx)]$  by cp4.net.nthu.edu.tw (envelope-from <xxx@xx.nthu.edu.tw>) (NTHUCCC AntiSPAM Mail Server) ... 2. **https://mr.net.nthu.edu.tw** 5. **系所管理者**進行 DNS 設定,**若完成 DNS MX 紀錄設定後,初期外界可能會寄往隔離垃圾信系統或 TTL MX (MX preference = 0, mail exchanger = antispam.net.nthu.edu.tw)** C:\ >nslookup -debug -query=mx mx.nthu.edu.tw QUESTIONS:  $mx.nthu.edu.tw, type = MX, class = IN$  ANSWERS: -> mx.nthu.edu.tw MX preference =  $0$ , mail exchanger = antispam.net.nthu.edu.tw ttl = 1651 (27 mins 31 secs) 6. **系所管理者**在 MX TTL 過後,限制郵件伺服器的郵件來源,以**杜絕有些垃圾信商(spammer)刻意跳 過隔離垃圾信系統,直接寄給系所郵件伺服器**。  $\circ$  $\lambda$  (antispam.net.nthu.edu.tw) IP 140.114.620/23 **120.127.175.0/24** IP **IP** IP SMTP ACL (access control list) $\Box$  $\circ$ 7. **請網域管理者將其單位網域的 Sender Policy Framework (SPF) 設定加入 □include:spf.net.nthu.edu.tw**□  $\Box$  자세 상대 상대 상대 상대 상대 [SPF](https://net.nthu.edu.tw/netsys/spf) ۞ ۞ 1

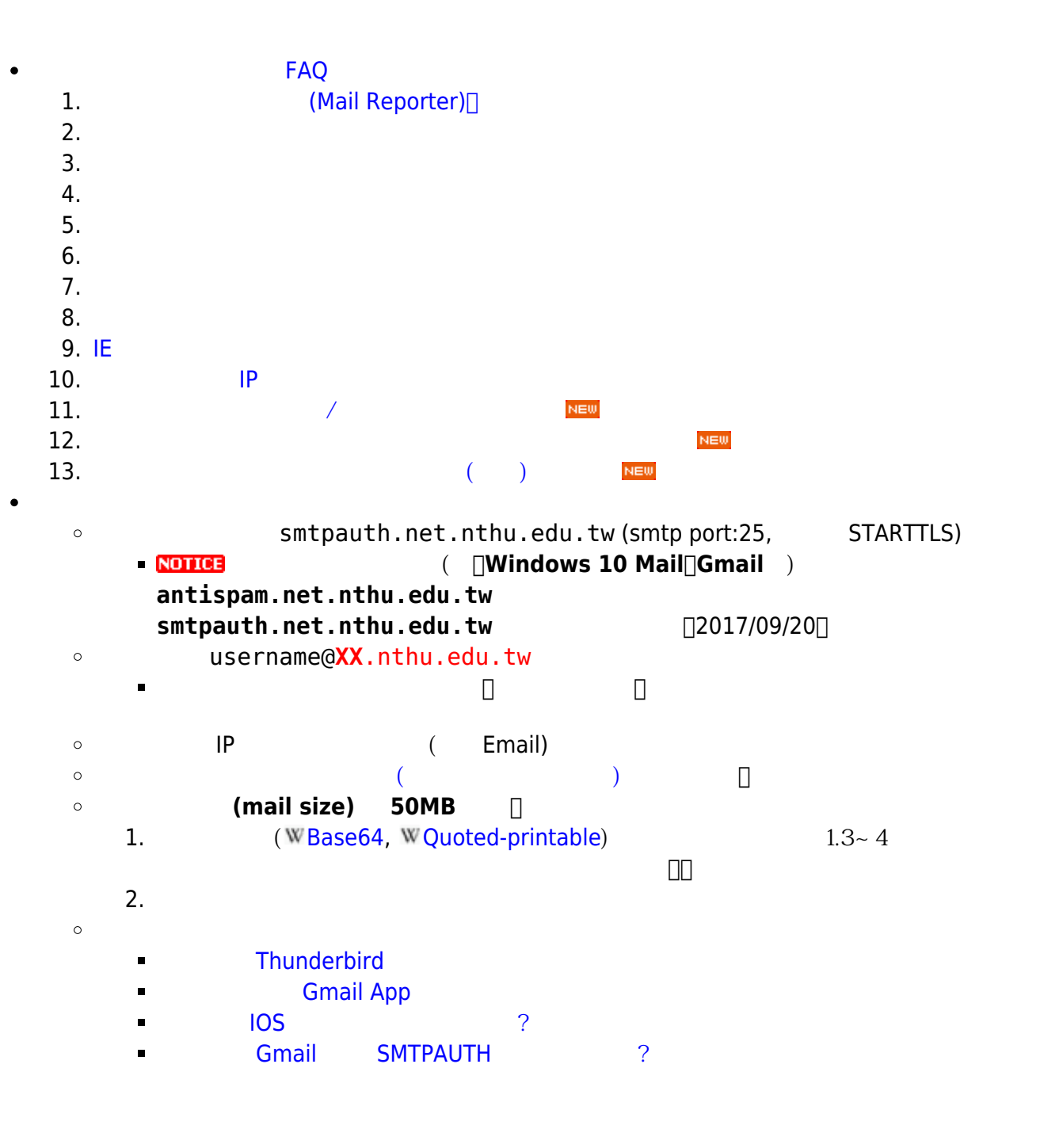

From: <https://net.nthu.edu.tw/netsys/>-

Permanent link: **[https://net.nthu.edu.tw/netsys/mail:dept\\_antispam](https://net.nthu.edu.tw/netsys/mail:dept_antispam)**

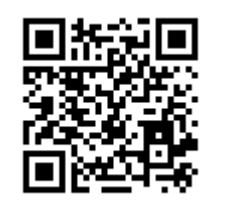

Last update: **2021/01/26 14:03**